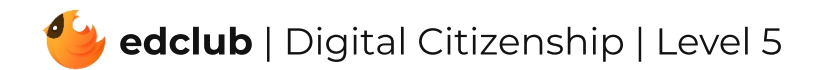

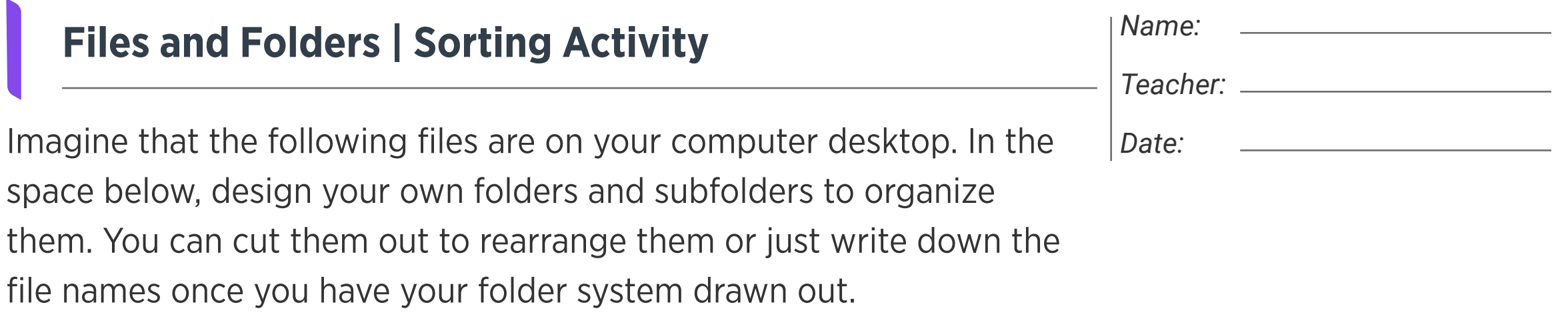

Files

Folders

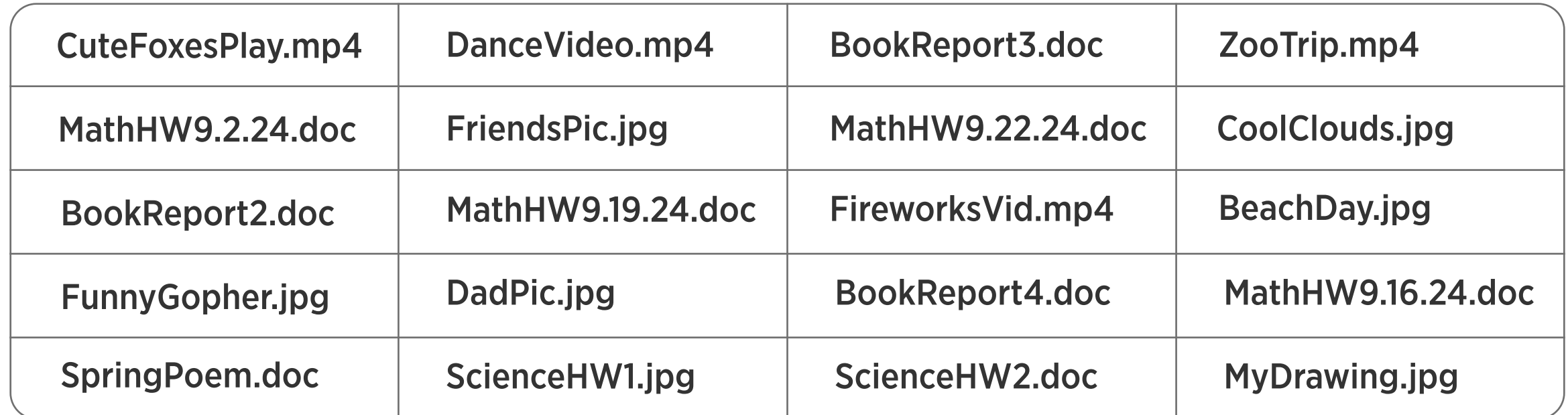